## <span id="page-0-0"></span>**Device Error Handling in ChimeraTK***•*

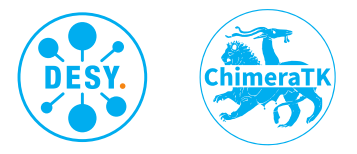

## **Martin Killenberg**

5th December 2019

8th MicroTCA Workshop for Industry and Research DESY, Hamburg

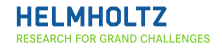

## **Device errors in control applications**

#### **Start a server without the hardware**

- No error handling (bad)
	- just crashes, don't know why
- $\bullet$  Typical error handling  $(OK)$ 
	- **•** Tells user it can't reach hardware
	- **•** Quits
- Ideal error handling (Good)
	- **a** Server starts
	- Reports device error to the control system
	- Normal operation once device is available

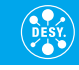

## **Device errors in control applications**

#### **Start a server without the hardware**

- No error handling (bad)
	- just crashes, don't know why
- $\bullet$  Typical error handling  $(OK)$ 
	- **•** Tells user it can't reach hardware
	- **•** Quits
- Ideal error handling (Good)
	- **a** Server starts
	- Reports device error to the control system
	- Normal operation once device is available

## **Device error while server is running**

- No error handling (bad)
	- just crashes, don't know why
- Typical error handling (tedious)
	- Catch errors wherever you access the hardware
	- Take appropriate action
- **o** Ideal error handling
	- ???

#### **Start a server without the hardware**

- No error handling (bad)
	- just crashes, don't know why
- $\bullet$  Typical error handling  $(OK)$ 
	- **a** Tells user it can't reach hardware
	- **•** Quits
- Ideal error handling (Good)
	- **a** Server starts
	- Reports device error to the control system
	- Normal operation once device is available

### **Device error while server is running**

- No error handling (bad)
	- just crashes, don't know why
- Typical error handling (tedious)
	- Catch errors wherever you access the hardware
	- Take appropriate action
- **o** Ideal error handling ???

#### We have noticed that...

- a large fraction of code in control applications is error handling
- **e** error handling strategy is usually the same
	- Report error to control system
	- Wait until error has gone
	- Resume operation
- *⇒* Lots of concepts and code copied (even inside one application)!

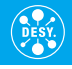

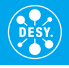

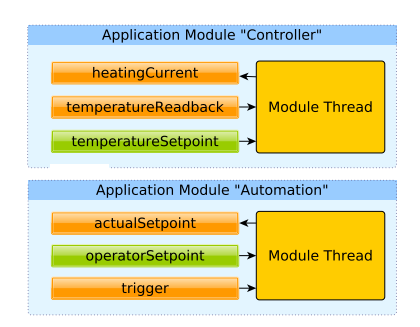

#### **Modules**

- $\bullet$  Input/output variables
- **•** Application Modules
	- One thread per module

## **ChimeraTK ApplicationCore**

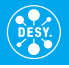

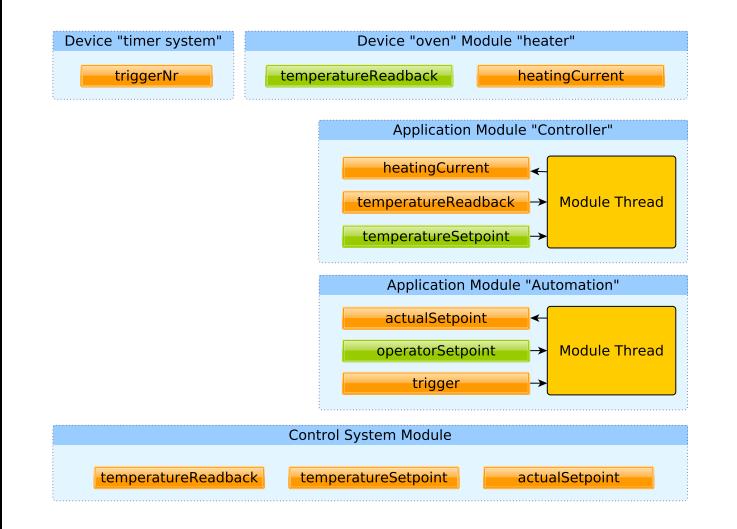

### **Modules**

- $\bullet$  Input/output variables
- **•** Application Modules
	- One thread per module
- **•** Special modules
	- **·** Device module
	- **Control system module**

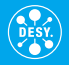

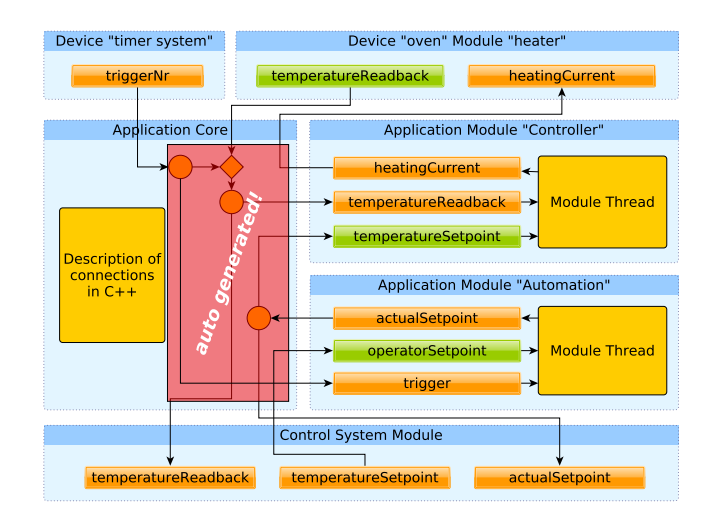

#### **Modules**

- $\bullet$  Input/output variables
- **•** Application Modules
	- One thread per module
- **•** Special modules
	- **·** Device module
	- **Control system module**

## **Connections**

• Mostly auto-generated

## **High locality**

- Algorithms don't need to know how variables are connected
- Perfect modularity, as modules are self-contained

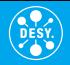

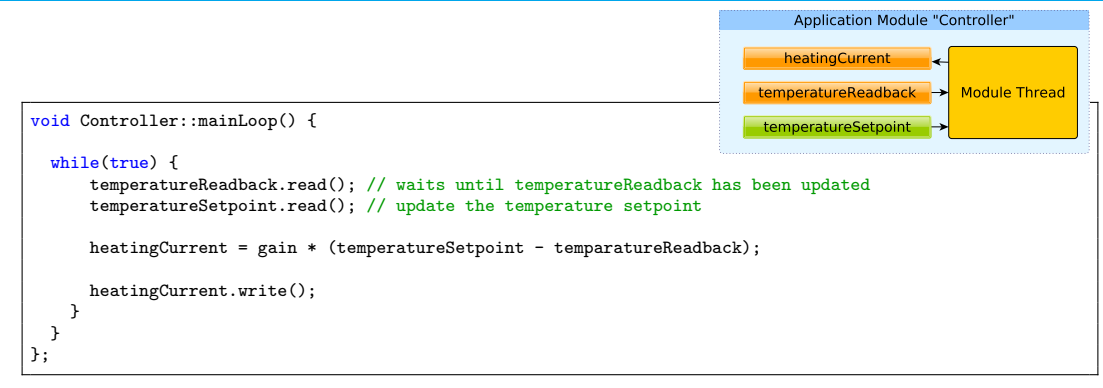

*real code from a live demo*

- Process variables are represented by inputs and outputs
- They behave like normal numbers with additional read() and write()

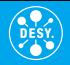

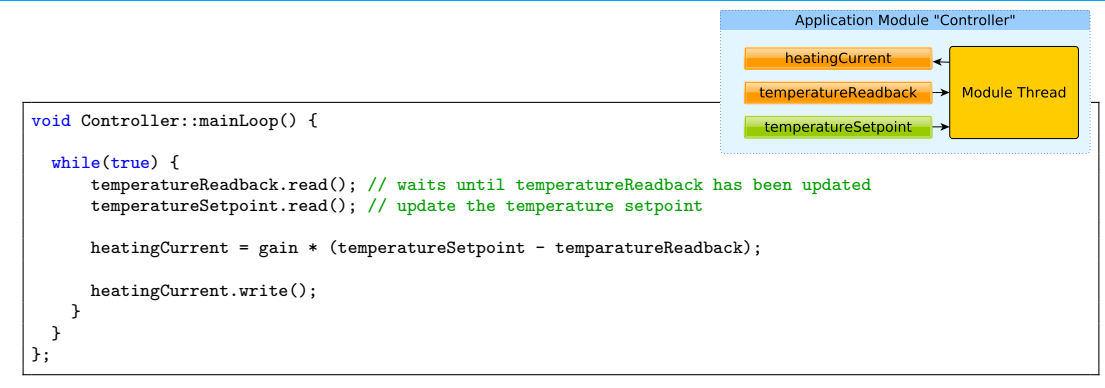

*real code from a live demo*

- Process variables are represented by inputs and outputs
- They behave like normal numbers with additional read() and write()

**How does this help with device error handling?**

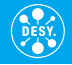

temperatureReadback.read(); // waits until temperatureReadback has been updated temperatureSetpoint.read(); // update the temperature setpoint

#### **Each process variable has an error handling loop**

- Reading from the device backend can cause a runtime error
- An error message is send
- Process variable waits for recovery message

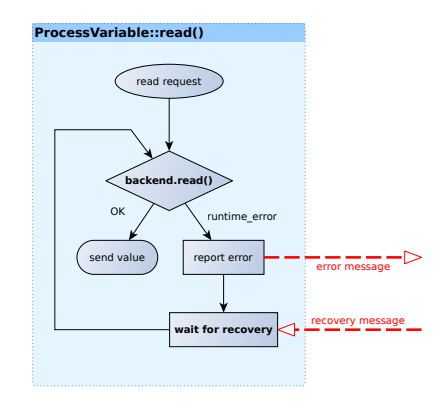

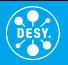

#### **Device module thread**

- Open the device backend at application start
- Wait for error messages

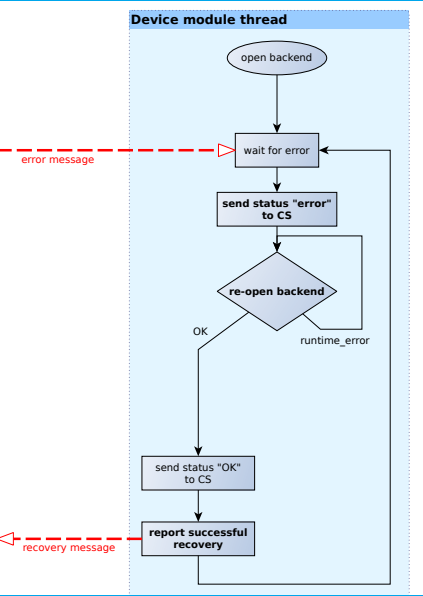

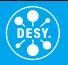

#### **Device module thread**

- Open the device backend at application start
- Wait for error messages
- Send error message to control system
- Try to re-open the device backend (inner loop)

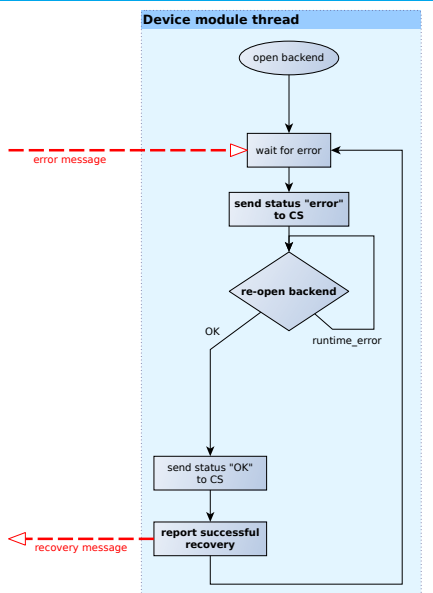

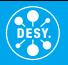

#### **Device module thread** • Open the device backend at application start • Wait for error messages • Send error message to control system • Try to re-open the device backend (inner loop) • Send OK to control system when successful • Send recovery message to all process variables **Device module thread** open backend re-open backen **report successful recovery** send status "OK" to CS **send status "error" to CS** wait for error recovery message OK error message

runtime\_error

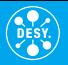

#### **Device module thread**

- Open the device backend at application start
- Run initialisation sequence
- Wait for error messages
- Send error message to control system
- Try to re-open the device backend (inner loop)
- **•** Try to re-initialise the device
- Send OK to control system when successful
- Send recovery message to all process variables

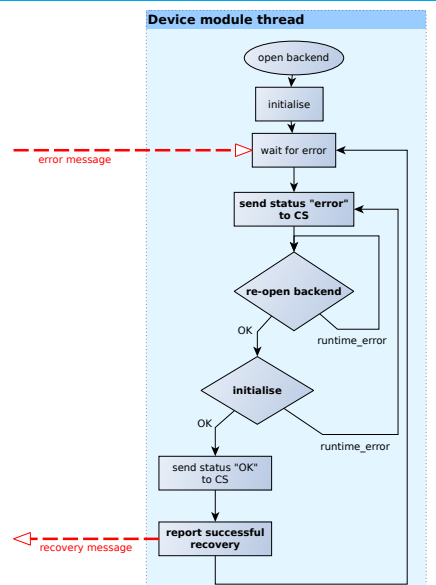

## **Device error handling**

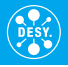

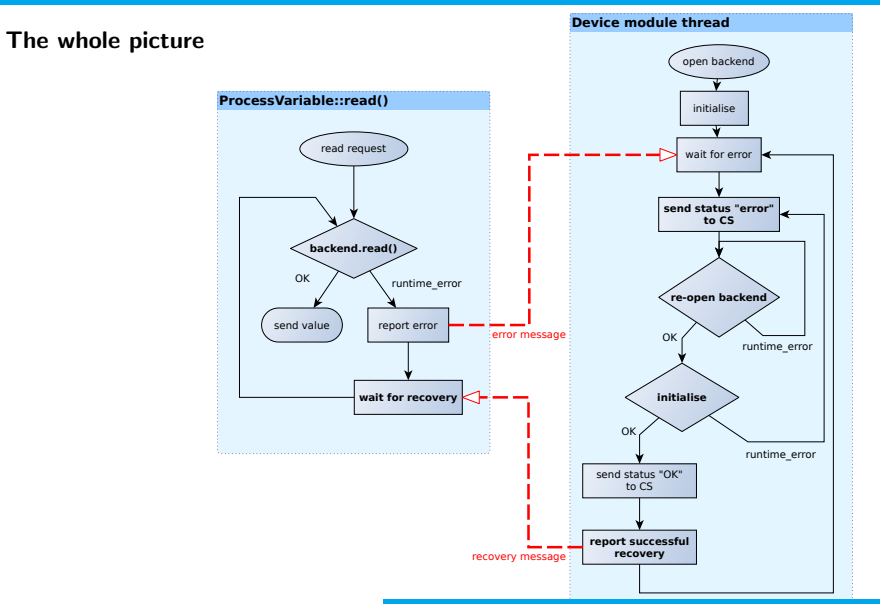

#### M. Killenberg (DESY) [Device Error Handling in ChimeraTK](#page-0-0) 7

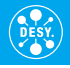

### **ChimeraTK**

- **o** design modular, multi-threaded applications
- **o** talk to hardware
- interface with the control system infrastructure

### **Device error handling in ApplicationCore**

- **•** build into the framework
- available out of the box (no extra code required)
- o option to initialise device after (re-)connection

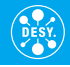

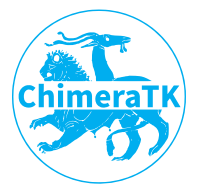

**Software Repositories All software is published under the GNU GPL** or the GNU LGPL.

- ChimeraTK source code: <https://github.com/ChimeraTK>
- Ubuntu 16.04 packages are available in the [DESY DOOCS repository.](https://ttfinfo.desy.de/DOOCSWiki/Wiki.jsp?page=DOOCSStandaloneInstallation#section-DOOCSStandaloneInstallation-AddThePublicDOOCSPackageRepositoryToYourSystem)

#### **Documentation and Tutorials**

- API documentation <https://chimeratk.github.io/>
- Tuesday's tutorials on the [MicroTCA Workshop Indico page](https://indico.desy.de/indico/event/22525/session/9/contribution/64)  $\bullet$
- e-mail support: [chimeratk-support@desy.de](mailto:chimeratk-support@desy.de)

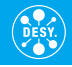

# **Backup***•*

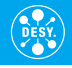

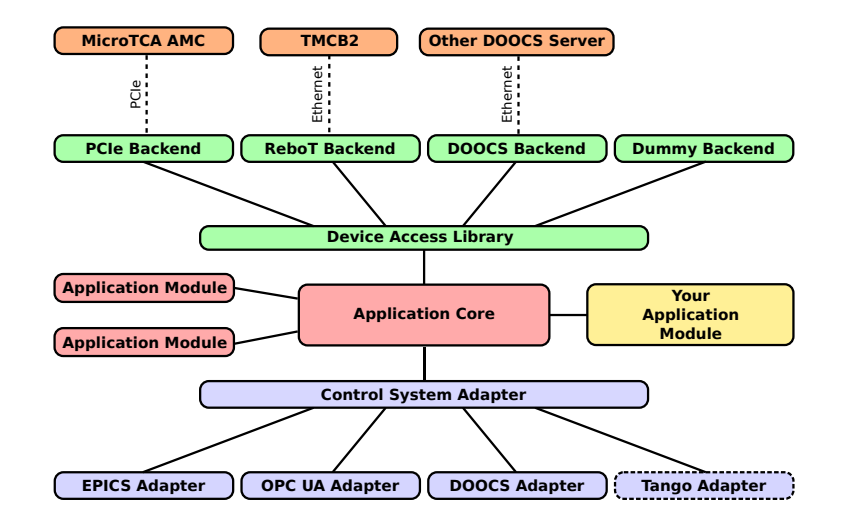

#### <span id="page-19-0"></span>**Status monitor**

- Check value for upper threshold, lower threshold or window
- Threshold for error and warning
- **Pre-defined status results** 
	- a OK
	- Error
	- Warning
	- **o** Intentionally off
- Work in progress: **Automatic status aggregator**

### **Hierarchy modifier**

- Model your variable content to fit the process view (not how you have to implement it in  $C++$ )
- **•** Enables automatic connection of variables
- *⇒* Even easier connection code